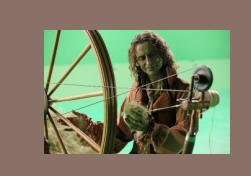

 A6 AND A START ON THREADS AND CONCURRENCY

#### Administrative matters

#### PRELIM<sub>2</sub>

- ¨ Thursday, 5:30pm, Statler Auditorium (even ids)
- ¨ Thursday, 7:30pm, Statler Auditorium (odd ids)
- ¨ Those authorized to have more time or a quieter space: 5:00PM onward, Statler 196
- $\Box$  Recitation this week: Those in recitation 2110-208 Tu 1:25PM - 2:15PM in Olin Hall 218. Leon is out of town. Please go to room Olin 245 instead and attend Eric Perdew's recitation.

## **Concurrency**

- ¨ Modern computers have "multiple cores"
	- $\Box$  Instead of a single CPU on the chip
	- $\Box$  4-8 common on laptops

**3** 

**5** 

- ¤ And even with a single core (CPU) your program may have
- more than one thing "to do" at a time
- ¤ Argues for having a way to do many things at once
- $\Box$  Finally, we often run many programs all at once
- □ And assignment A6 is filled with such concurrency!

## What is a Thread?

- ¨ *A separate* "*execution*" *that runs within a single program and can perform a computational task independently and concurrently with other threads*
- $\Box$  Many applications do their work in just a single thread: the one that called main() at startup
	- But there may still be extra threads...
		- <sup>n</sup> Garbage collection runs in a "background" thread
		- n GUIs have a separate thread that listens for events and "dispatches" upcalls
- ¨ Today: learn to create new threads of our own and see threads in action in assignment A6.

## What is a Thread?

- □ A thread is a kind of object that "independently computes" **□** Needs to be created, like any object
	- ¤ Then "started". This causes some method (like main()) to be called. It runs side by side with other threads in the same program, and they see the same global data
- $\Box$  The Mac has an app, Activity Monitor, that shows you what apps are running and how many threads each has. We show you this on Gries's laptop. The PC should have a similar app. Find it and play with it!
- □ On Gries's computer at the moment, the Mail app 22 threads, Safari has 13. DropBox has 41. Eclipse has 34.

## **Concurrency**

- □ Concurrency refers to a single program in which several threads are running simultaneously
	- **a** Special problems arise
	- ¤ They see the same data and hence can interfere with each other, e.g. one thread modifies a complex structure like a heap while another is trying to read it

## Class Thread in Java

- □ Threads are instances of class Thread
- ¤ Can create many, but they consume space & time
- □ The Java Virtual Machine created the Thread that executes your method main.
- $\Box$  Threads have a priority
	- ¤ Higher priority Threads are executed preferentially
	- ¤ A newly created Thread has initial priority equal to the Thread that created it (but can change)

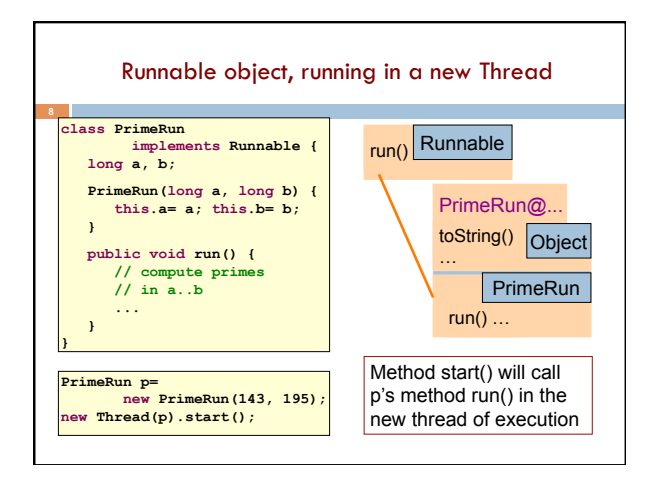

![](_page_1_Figure_9.jpeg)

![](_page_1_Figure_10.jpeg)

![](_page_1_Figure_11.jpeg)

![](_page_1_Figure_12.jpeg)

## Assignment A6B: Shipping Game

Assignment A6 is developed Michael (Shnik) Patashnik Undergrad TA

A&S, studying Economics and CS

Other CS2110 staff involved: Eric Chahin, Alex Fusco, Aaron Nelson, Alexandra Anderson.

> Which one of *you* will be the next one to help us develop our assignments?

## Ideas for A6b

- Spend a lot of time *thinking* about the design, looking at specs of Truck, Parcel, manager, etc. Look at class diagram on page 7 of the handout.
- Given a truck that has to pickup a Parcel, need to find a quickest/shortest path to where Parcel is. Dfs and bfs won't do. Probably need a version of shortest-path algorithm from a start node to another.
- Each Truck has a field UserData in which you can store anything you wish. E.g. a path from current location to destination of the Parcel it is carrying.
- Each Parcel also has a UserData field

![](_page_2_Figure_11.jpeg)

![](_page_2_Figure_12.jpeg)

![](_page_2_Picture_260.jpeg)

![](_page_2_Picture_14.jpeg)

![](_page_3_Figure_1.jpeg)

![](_page_3_Figure_2.jpeg)

![](_page_3_Figure_3.jpeg)

![](_page_3_Figure_4.jpeg)

![](_page_3_Picture_337.jpeg)

![](_page_3_Figure_6.jpeg)

![](_page_4_Picture_193.jpeg)

![](_page_4_Figure_2.jpeg)

![](_page_4_Figure_3.jpeg)

# Synchronized collections

Study class Collections and the methods before working on the assignment:

synchronizedCollection

synchronizedSet synchronizedSortedSet synchronizedList synchronizedMap synchronizedSortedMap